Type-VN3

Type-VN3 Windows 2000 **https://windows XP Professional** 

Windows XP Professional

**Windows XP Professional** 

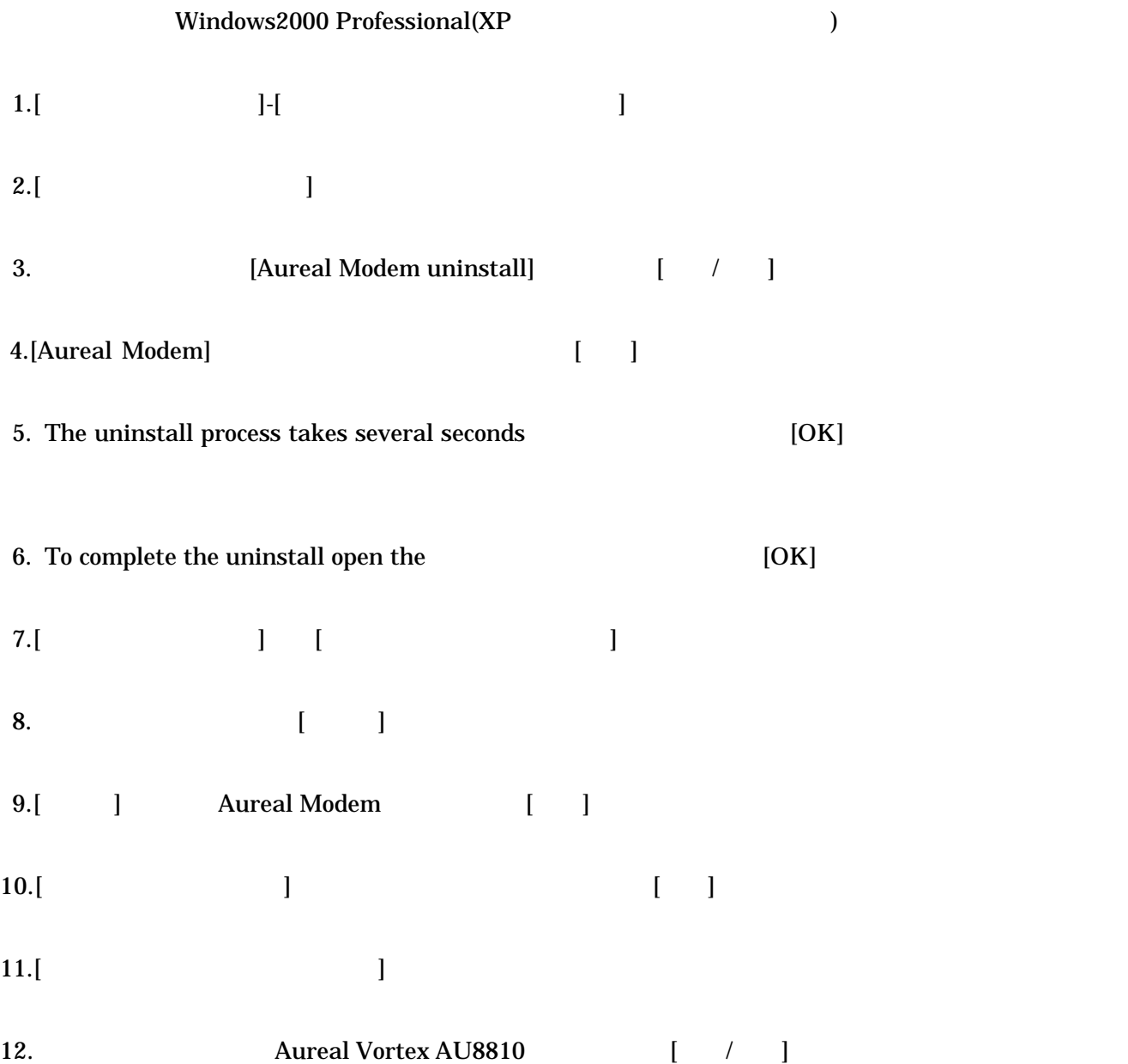

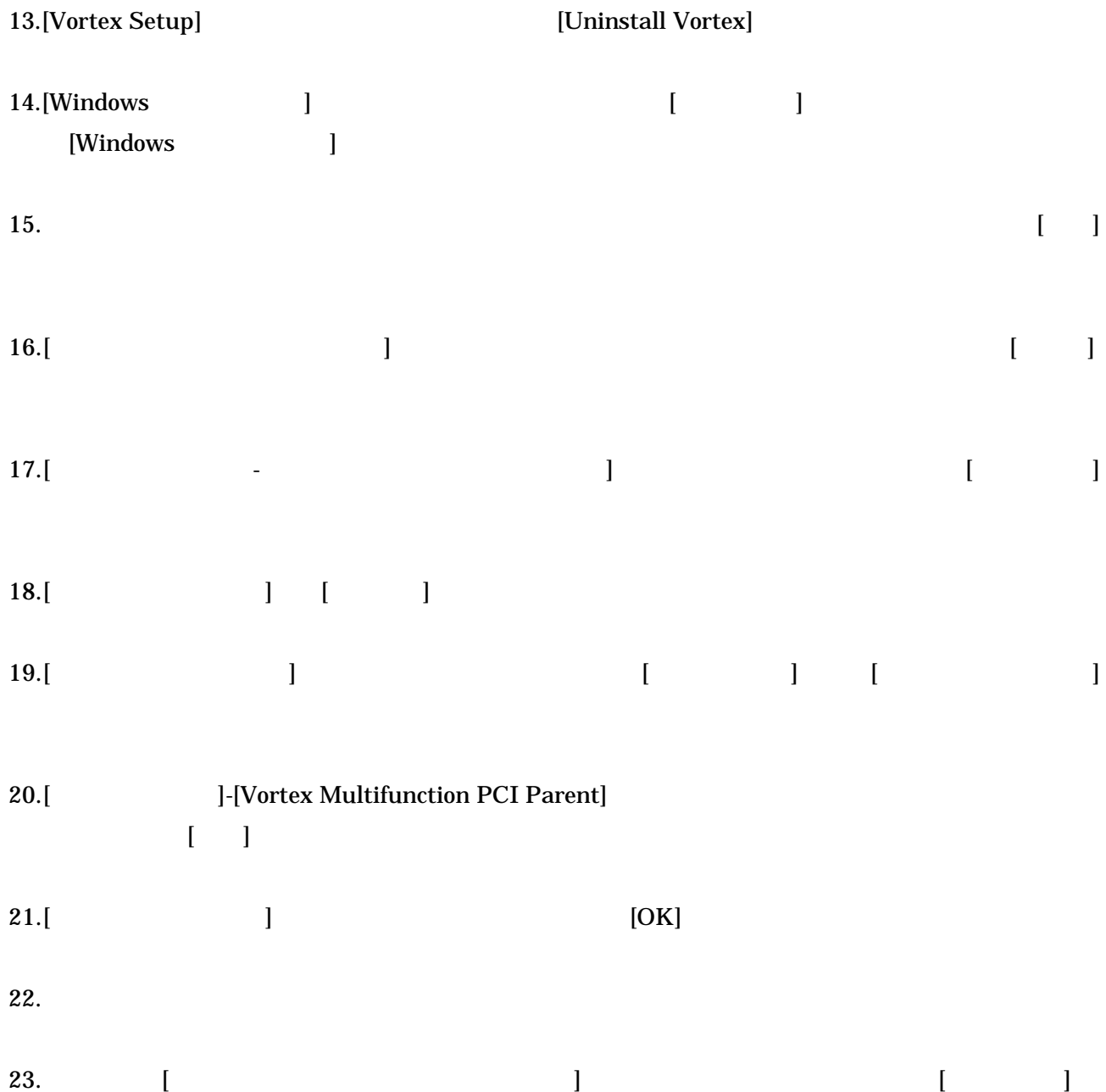

WindowsXP Professinal

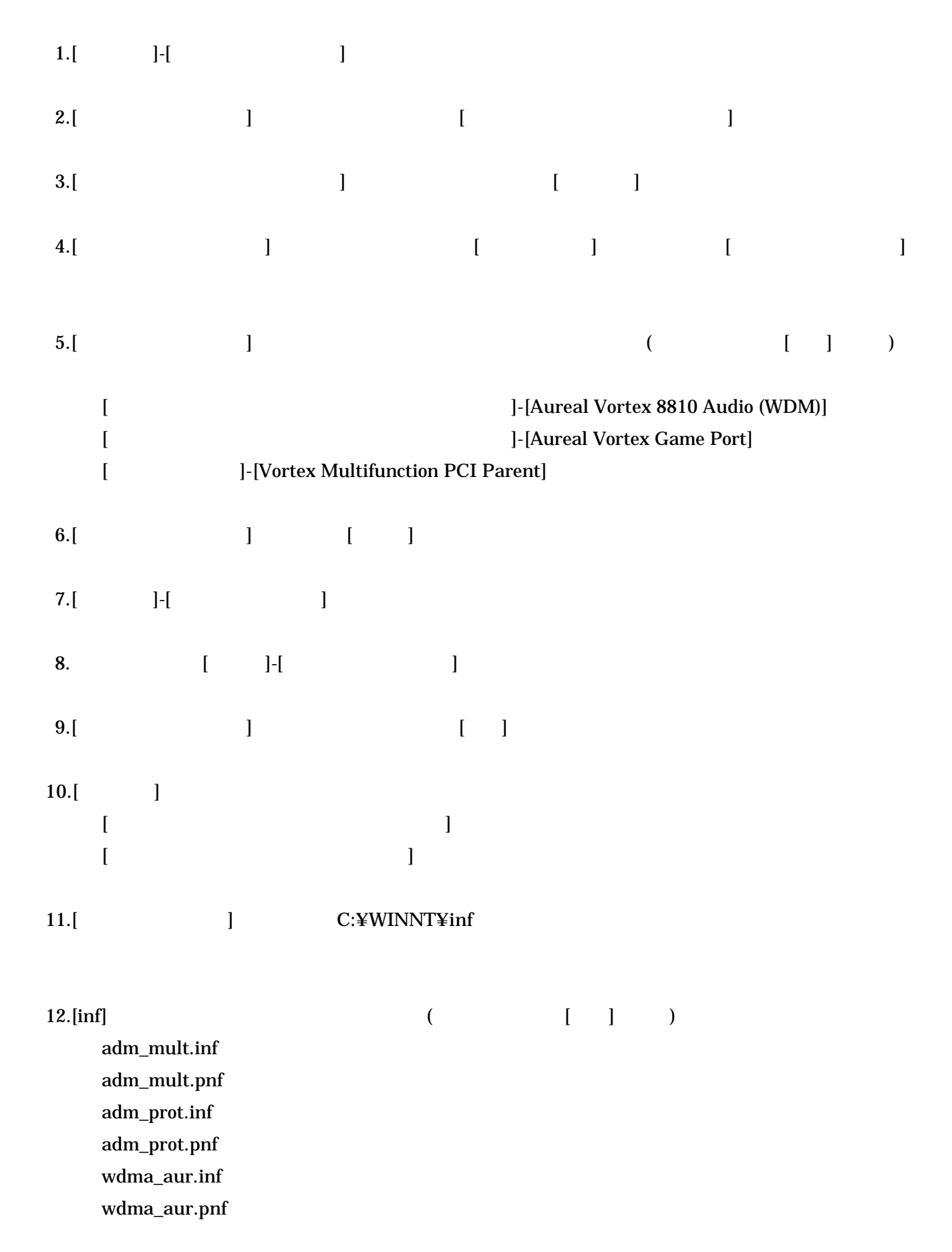

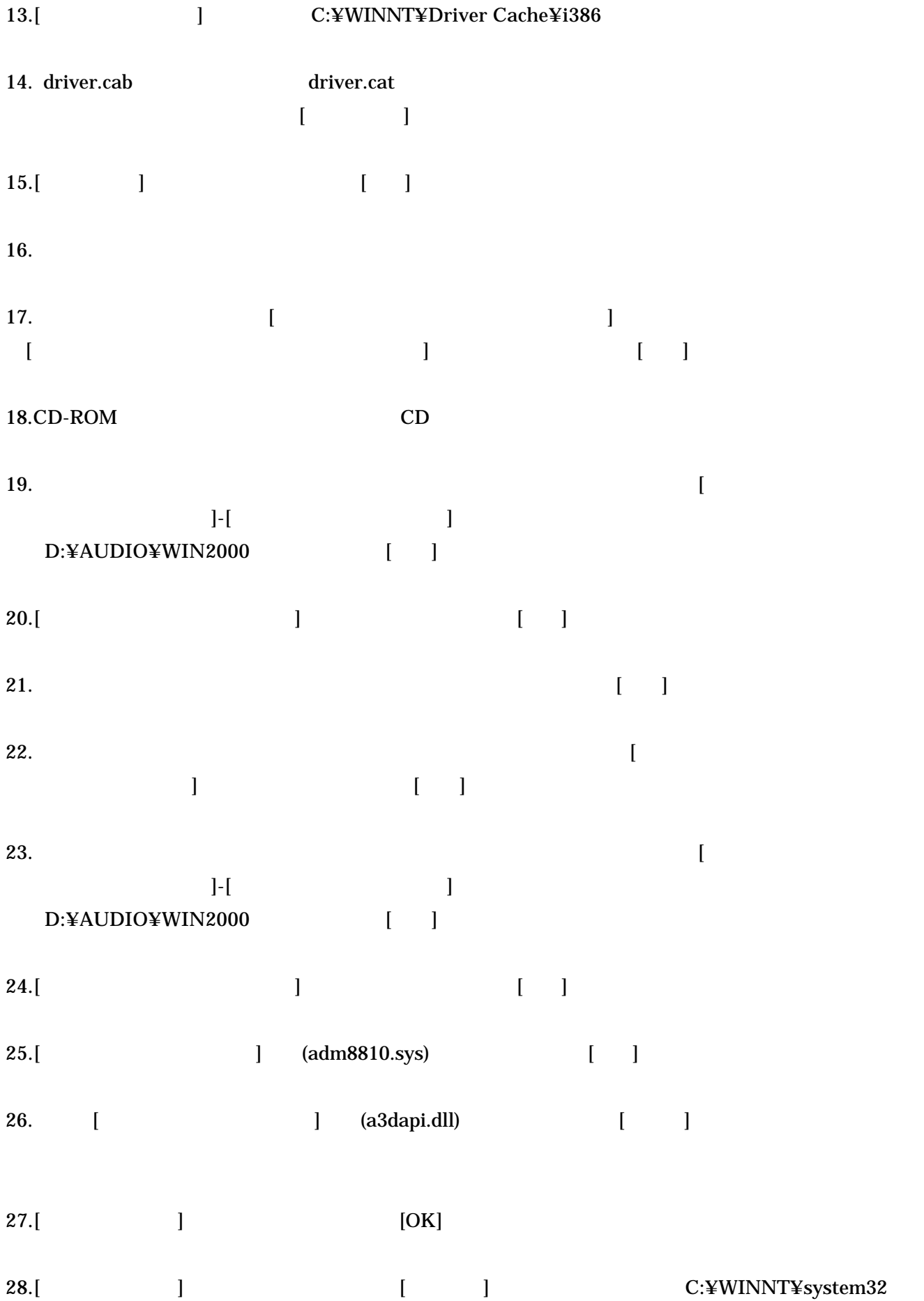

 $[OK]$ 

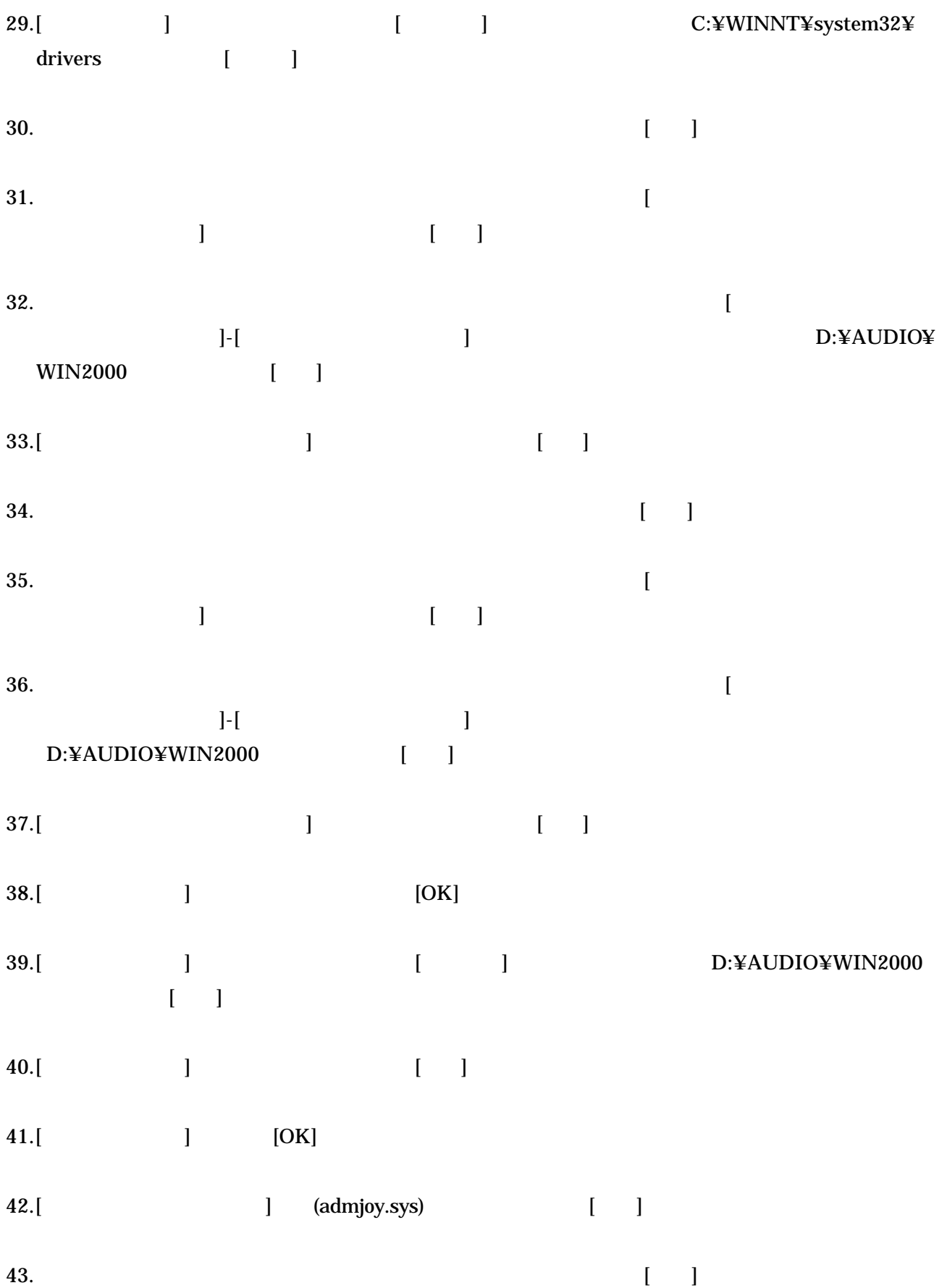

 $45.$  $46.$ [ ] -  $\blacksquare$ ] and the set of  $\mathcal{O}$ 47.[コントロールパネル ] and  $\Box$  and  $\Box$  and  $[$ ] and the set of  $\mathcal{O}$ 48.[ Seconds and the second second second second second second second second second second second second second second second second second second second second second second second second second second second second second  $\mathbf{l}$  $[$  $\overline{\mathbf{I}}$ 49.  $[OK]$ 50. [  $\mathbf{r}$ ]をクリックし、 [モデム  $\mathbf{I}$  $51.$  [OK]  $52.$ 

 $44.$